# **ME 1020 Engineering Programming with MATLAB**

## Open a new **Script File** for Problem 3.17:

Suppose it is known that the graph of the function  $y = ax^3 + bx^2 + cx + d$ 17. passes through four given points  $(x_i, y_i)$ ,  $i = 1, 2, 3, 4$ . Write a userdefined function that accepts these four points as input and computes the coefficients  $a, b, c$ , and  $d$ . The function should solve four linear equations in terms of the four unknowns  $a, b, c$ , and  $d$ . Test your function for the case where  $(x_i, y_i) = (-2, -20)$ , (0, 4), (2, 68), and (4, 508), whose answer is  $a = 7$ ,  $b = 5$ ,  $c = -6$ , and  $d = 4$ .

## **Problem setup:**

$$
y_1 = ax_1^3 + bx_1^2 + cx_1 + d
$$
  
\n
$$
y_2 = ax_2^3 + bx_2^2 + cx_2 + d
$$
  
\n
$$
y_3 = ax_3^3 + bx_3^2 + cx_3 + d
$$
  
\n
$$
y_4 = ax_4^3 + bx_4^2 + cx_4 + d
$$
  
\n
$$
x = A^{-1}b
$$

where

$$
A = \begin{bmatrix} x_1^3 & x_1^2 & \cdots \\ x_2^3 & x_2^2 & \cdots \\ \vdots & \vdots & \ddots \end{bmatrix}
$$

 $x = [a \ b \ c \ d]^T; \quad b = [y_1 \ y_2 \ y_3 \ y_4]^T$ 

% Problem 3.17 function  $[a,b,c,d] = abcd\_points(x_1,y_1,x_2,y_2,x_3,y_3,x_4,y_4)$  $A = [x_1 \land 3, x_1 \land 2, x_1, 1;$  x\_2^3, x\_2^2, x\_2, 1; x\_3^3, x\_3^2, x\_3, 1; x\_4^3, x\_4^2, x\_4, 1]  $b = [y_1; y_2; y_3; y_4]$ x=inv(A)\*b

% Problem 3.17 clear clc disp('Problem 3.17: Scott Thomas') abcd\_points(-2,-20,0,4,2,68,4,508)

Problem 3.17: Scott Thomas

 $A =$ 

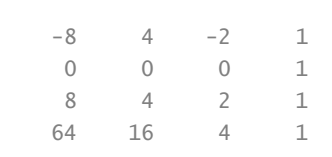

#### $b =$

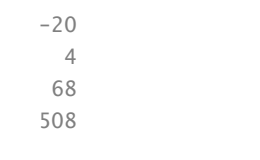

#### $x =$

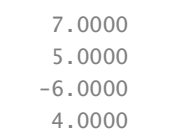